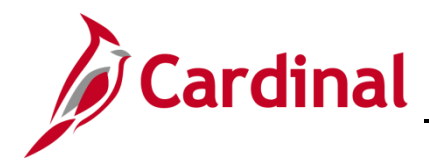

### **SW BI101: Inquiry Dashboard**

#### **Inquiry Dashboard Overview**

The data in the Inquiry dashboard is from the Cardinal Financials General Ledger (GL), Accounts Receivable (AR), Accounts Payable (AP) and Employee Expense modules. The data represents both posted and unposted transactions for GL Journal Transactions, AP Voucher Transactions, AR Deposit Transactions and Employee Expense Transactions.

The Inquiry dashboard contains four dashboard pages and four reports

#### **Table of Contents**

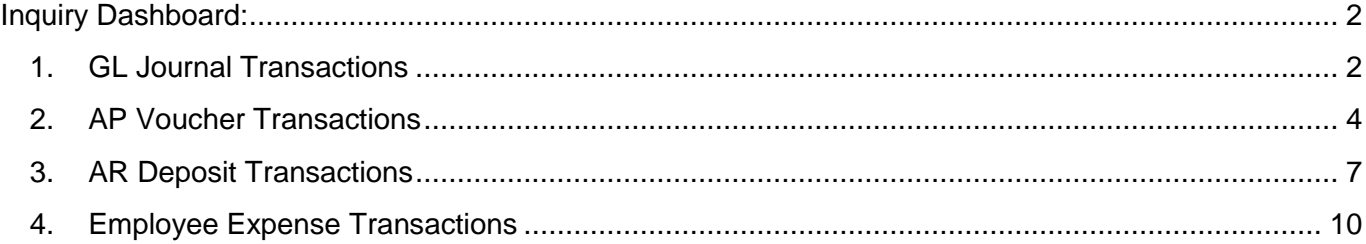

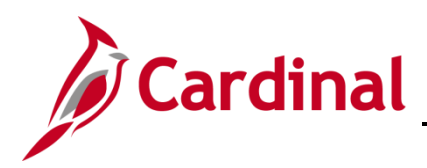

#### <span id="page-1-0"></span>**Inquiry Dashboard**:

#### <span id="page-1-1"></span>**1. GL Journal Transactions**

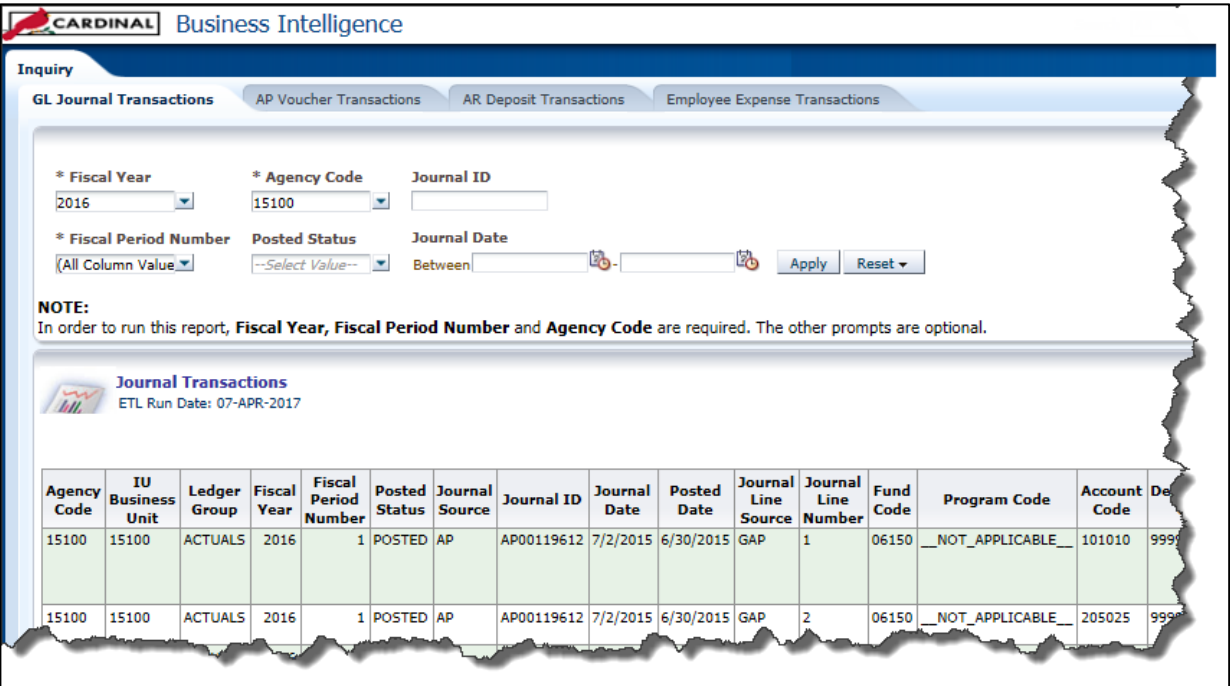

- a. **REPORT ID**: BI-R.GL.0018
- b. **LAST REVISION**: 04/10/2017
- c. **PROMPTS**:
	- In order to run this report, **Fiscal Year, Fiscal Period Number** and **Agency Code** are required. The other prompts are optional.
- d. Fields included in the GL Journal Transactions report include:

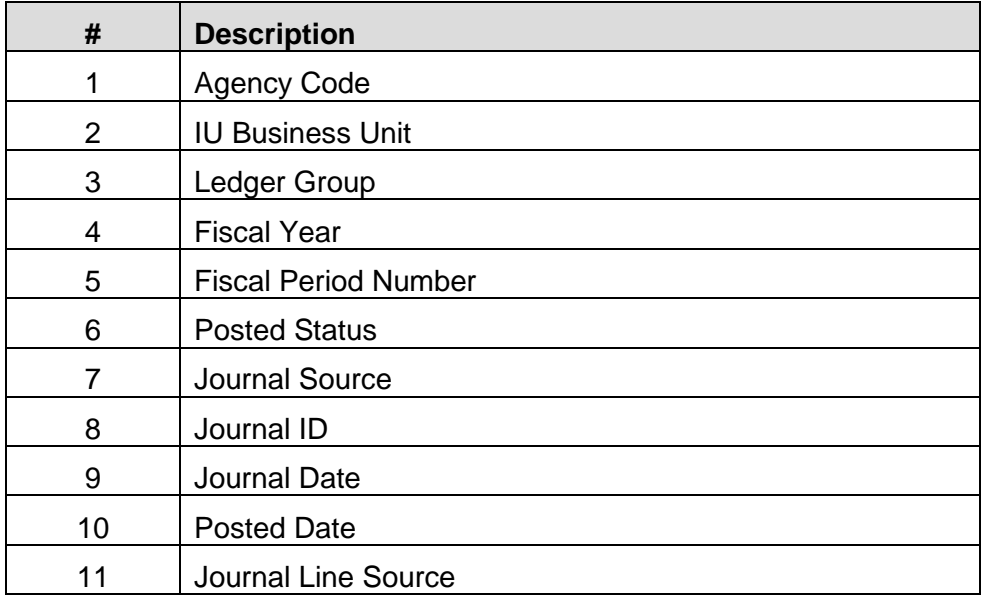

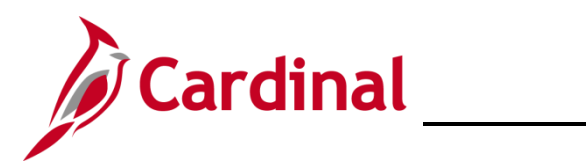

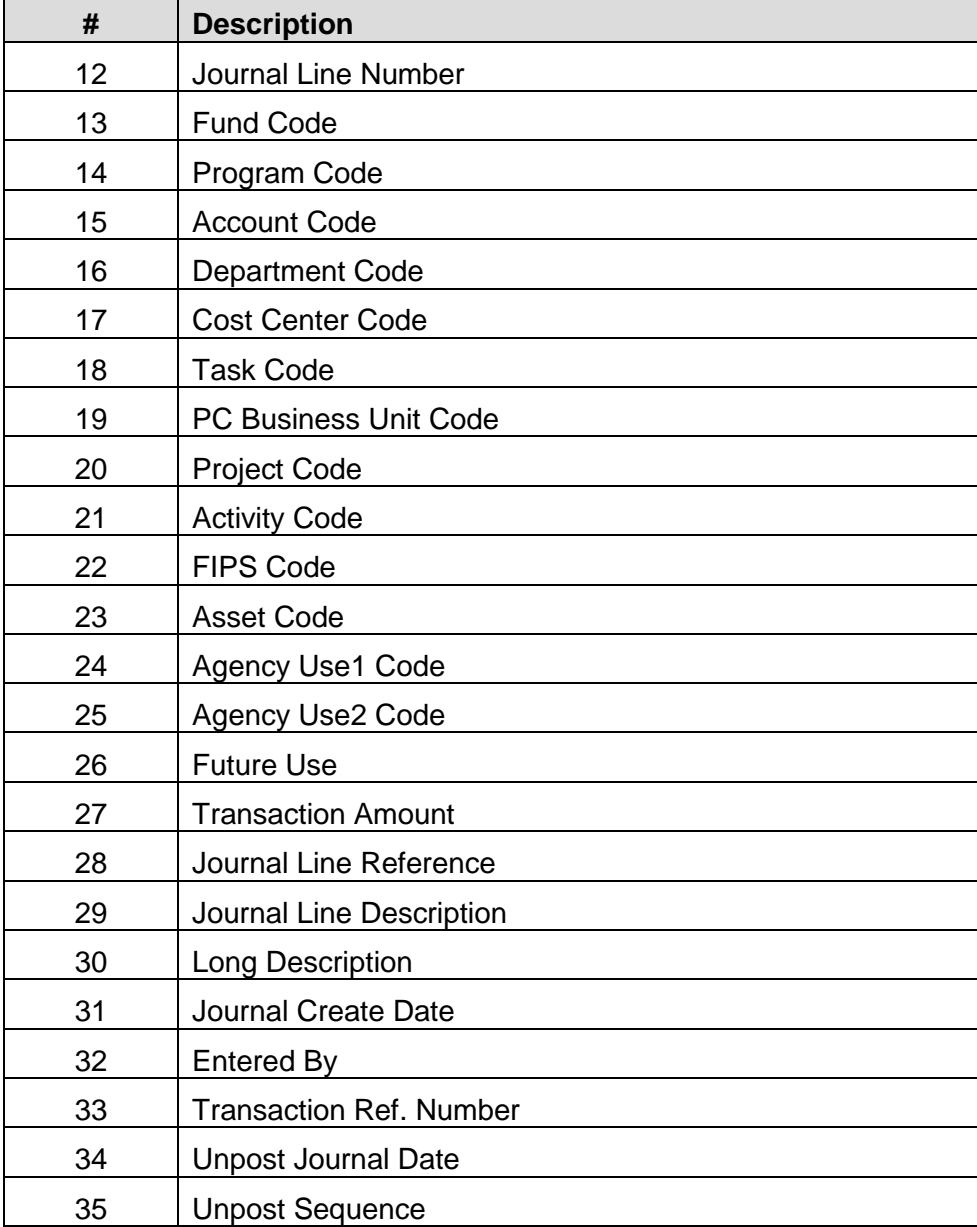

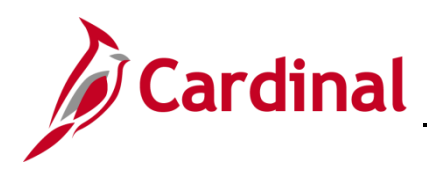

### **SW BI101: Inquiry Dashboard**

#### <span id="page-3-0"></span>**2. AP Voucher Transactions**

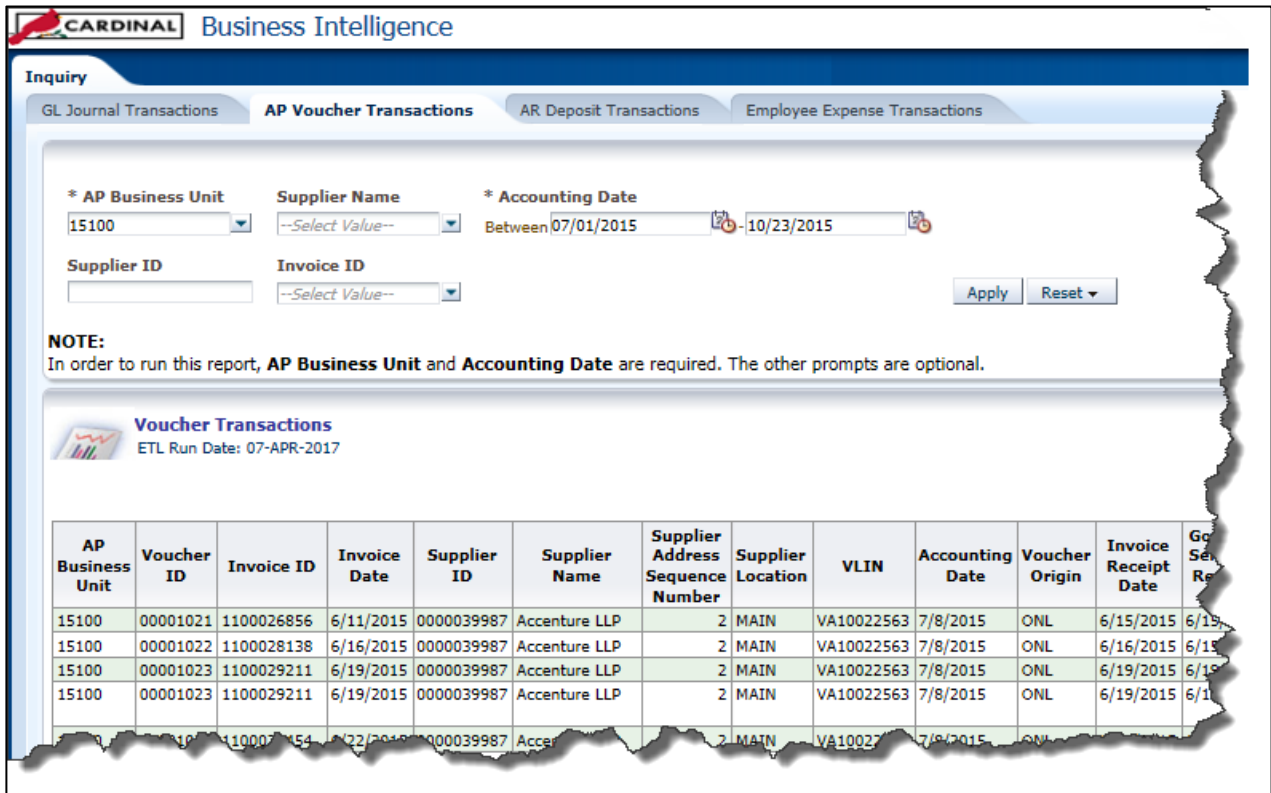

- a. **REPORT ID**: BI-R.AP.0001
- b. **LAST REVISION**: 04/10/2017
- c. **PROMPTS**:
	- In order to run this report, **AP Business Unit** and **Accounting Date** are required. The other prompts are optional.
- d. Fields included in the AP Voucher Transactions report include:

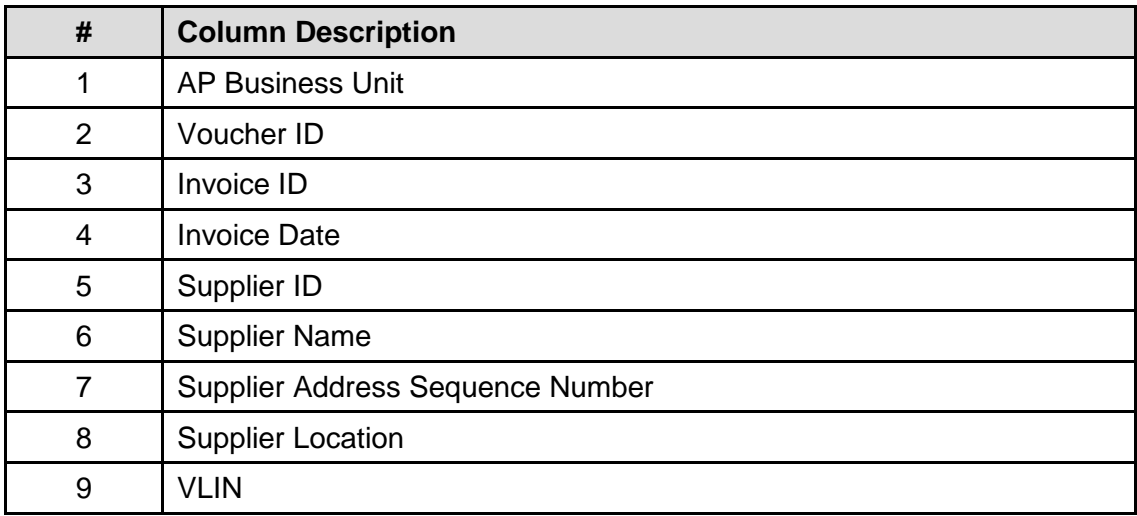

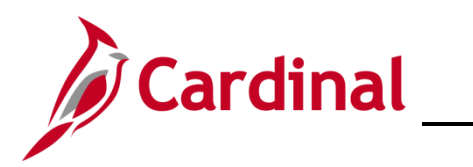

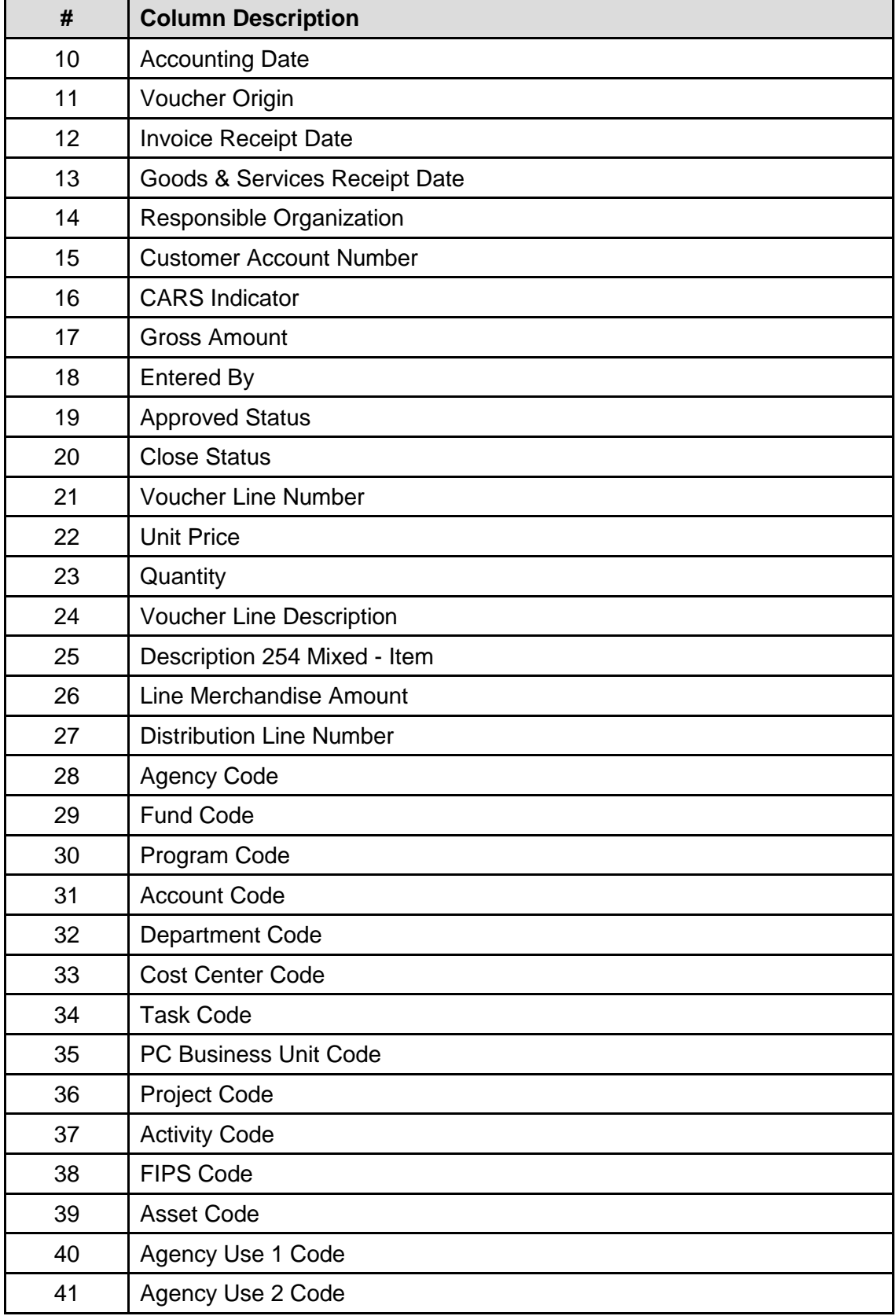

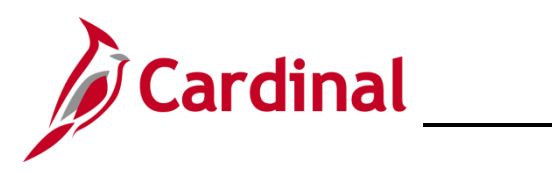

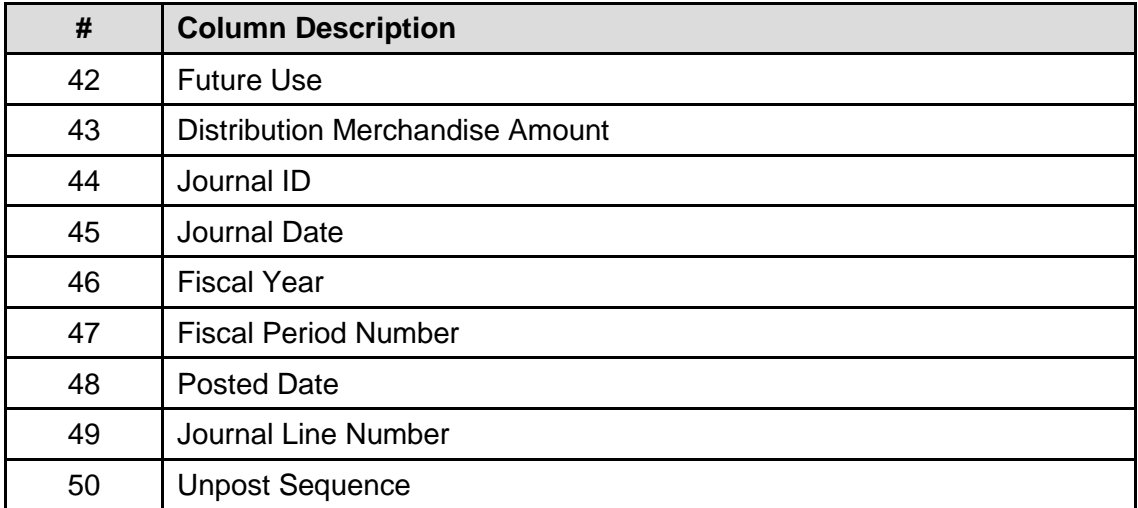

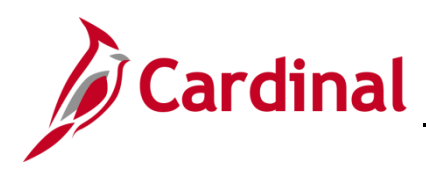

#### <span id="page-6-0"></span>**3. AR Deposit Transactions**

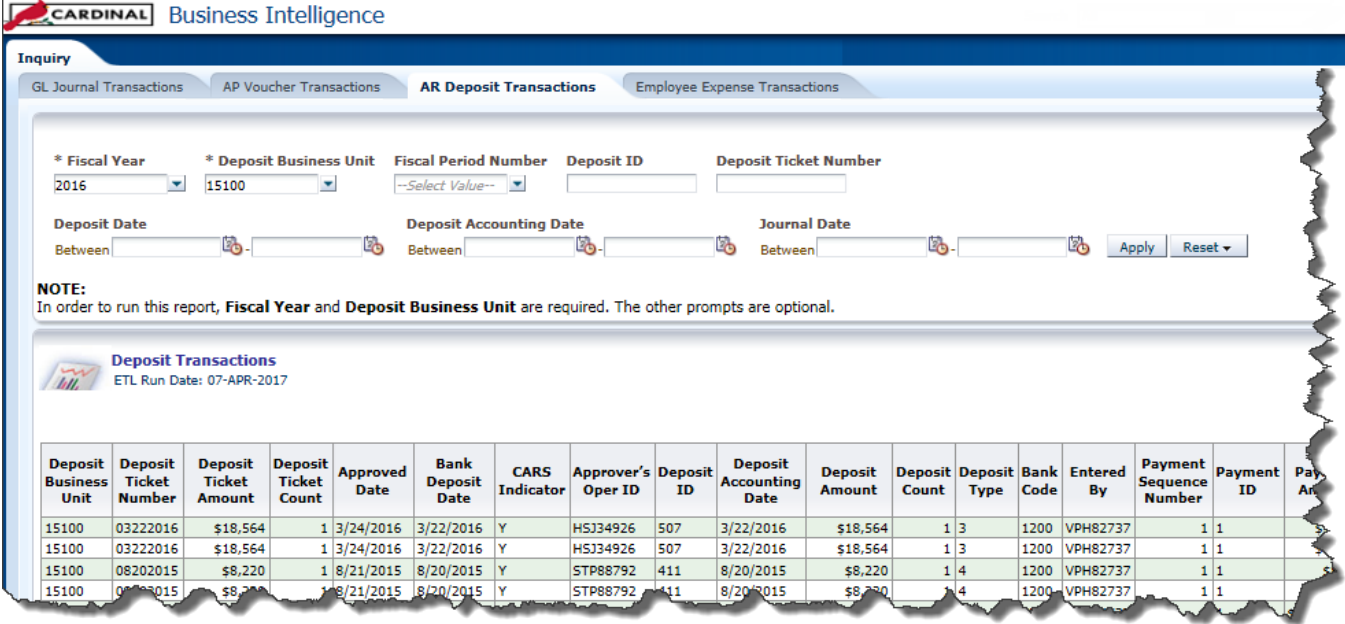

- a. **REPORT ID**: BI-R.AR.0001
- b. **LAST REVISION**: 04/10/2017
- c. **PROMPTS**:
	- In order to run this report, **Fiscal Year** and **Deposit Business Unit** are required. The other prompts are optional.
- d. Fields included in the AR Deposit Transactions report include:

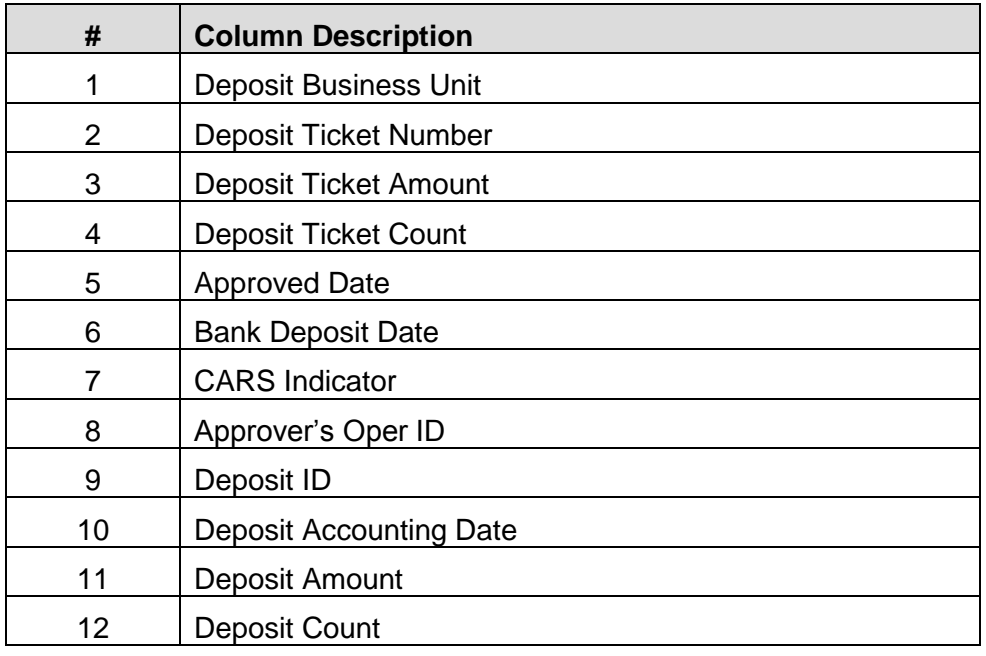

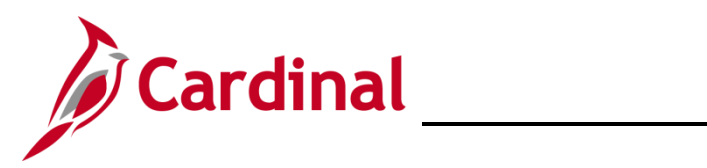

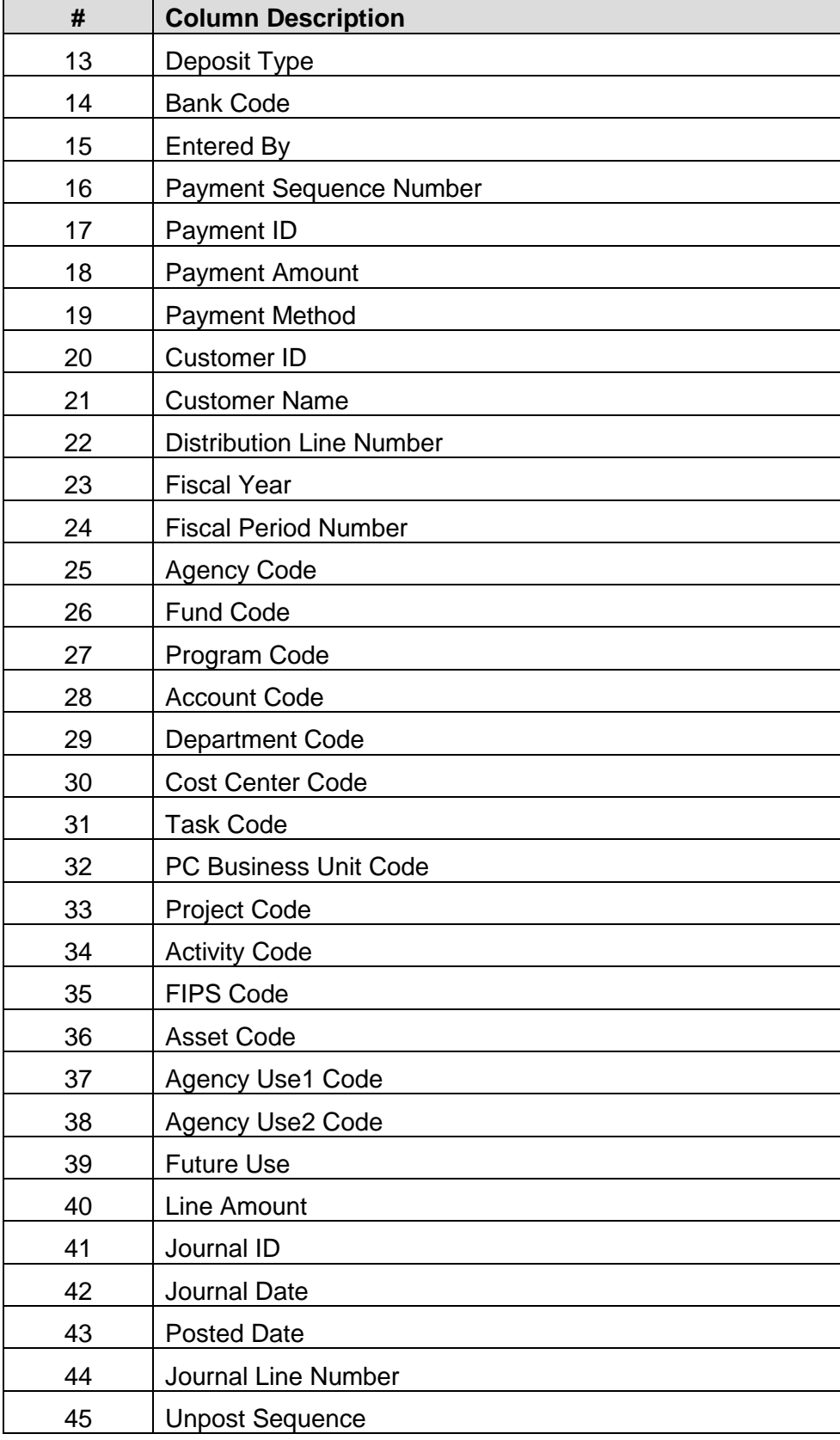

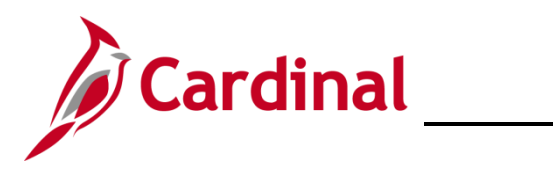

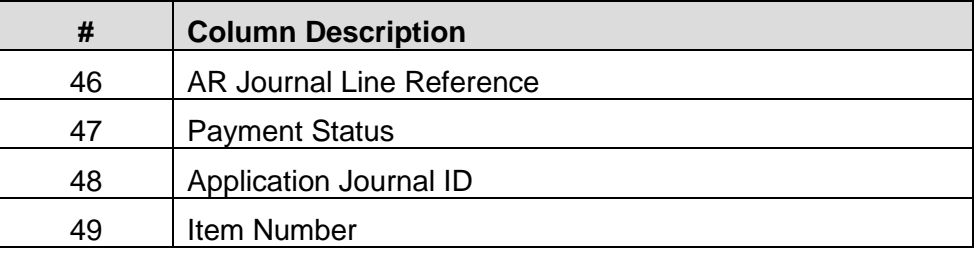

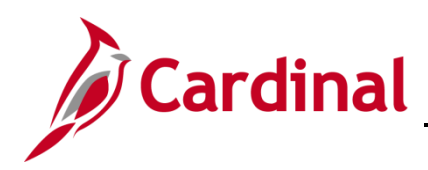

#### <span id="page-9-0"></span>**4. Employee Expense Transactions**

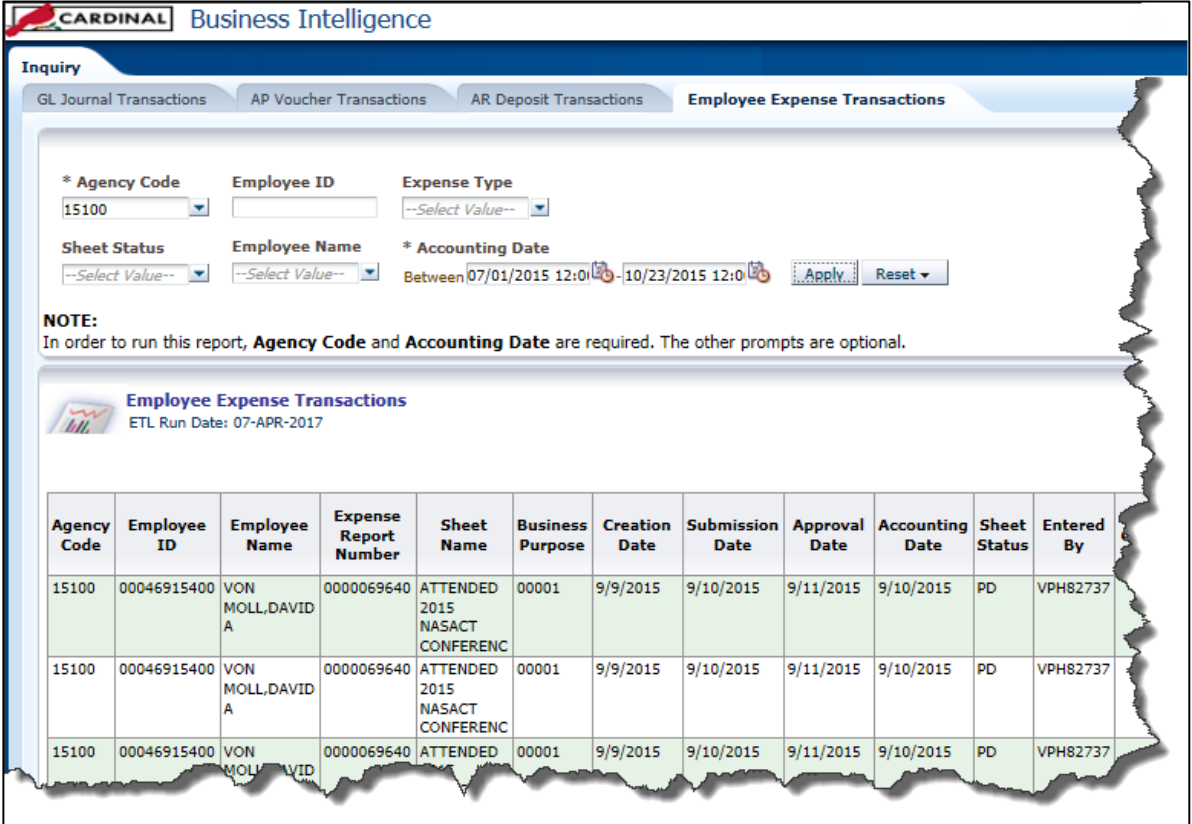

- a. **REPORT ID**: BI-R.EE.0001
- b. **LAST REVISION**: 04/10/2017
- c. **PROMPTS**:
	- In order to run this report, **Agency Code** and **Accounting Date** are required. The other prompts are optional.
- d. Fields included in the Employee Expense Transactions report include:

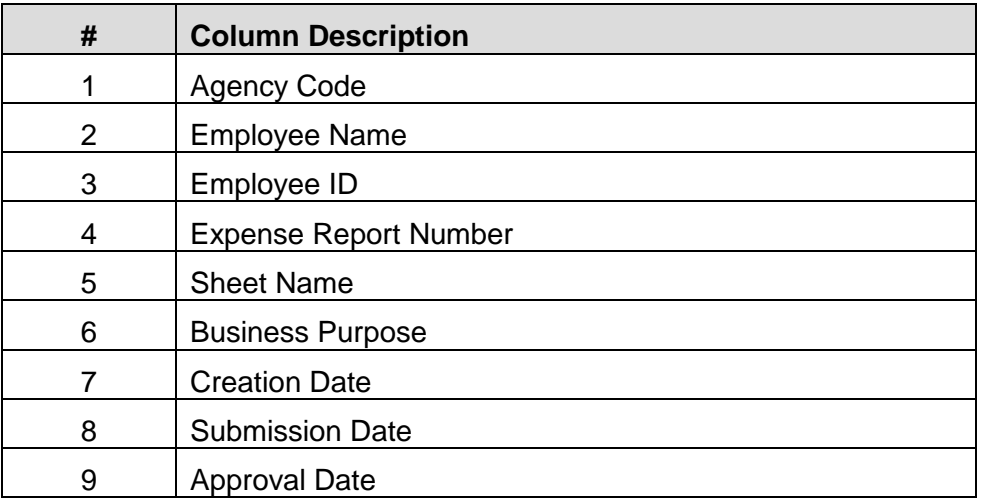

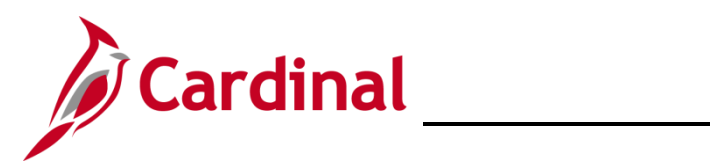

 $\overline{\phantom{0}}$ 

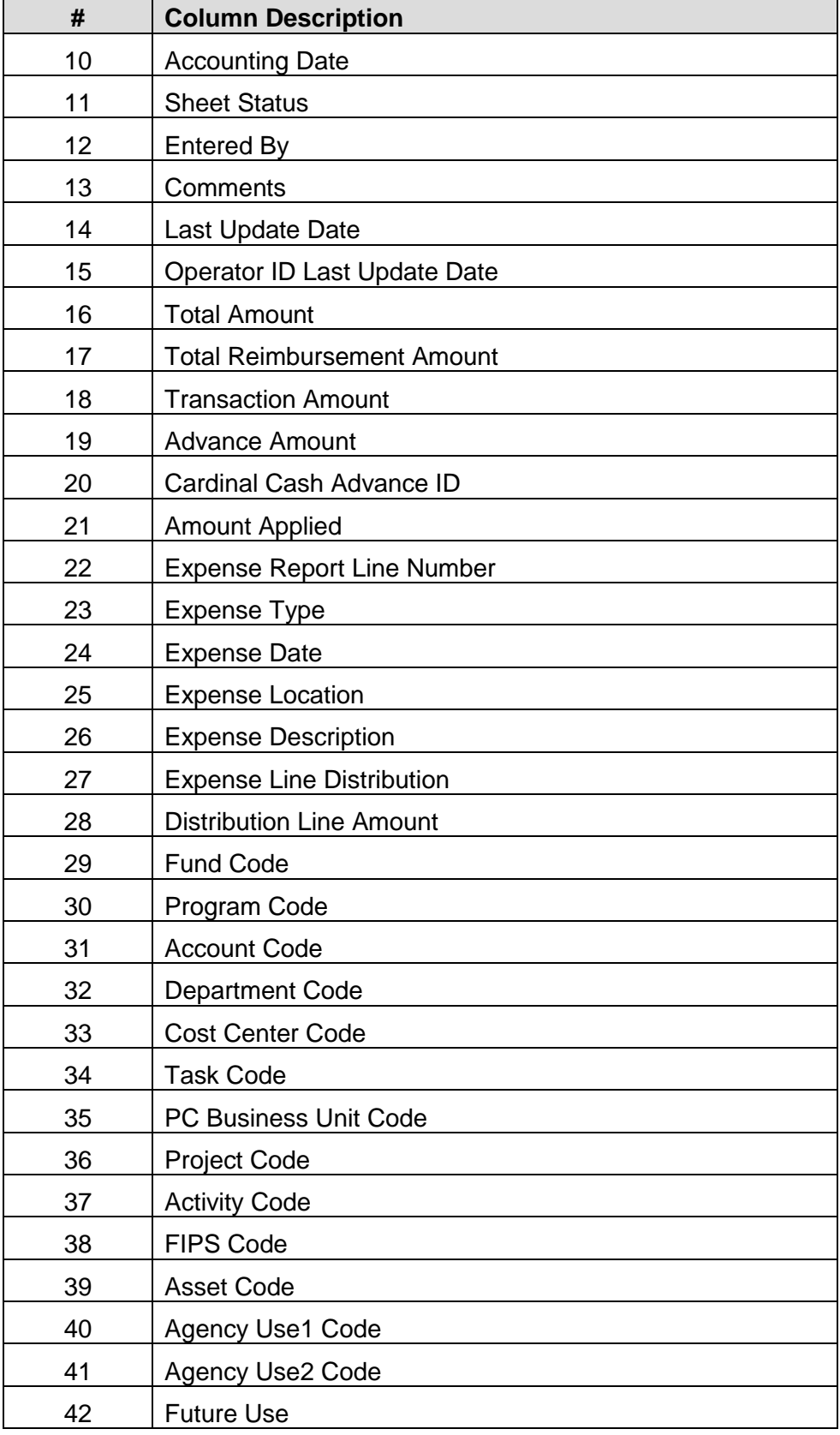

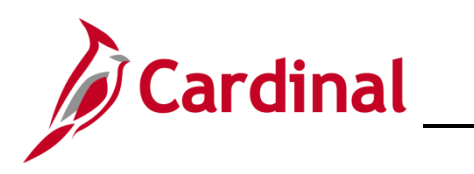

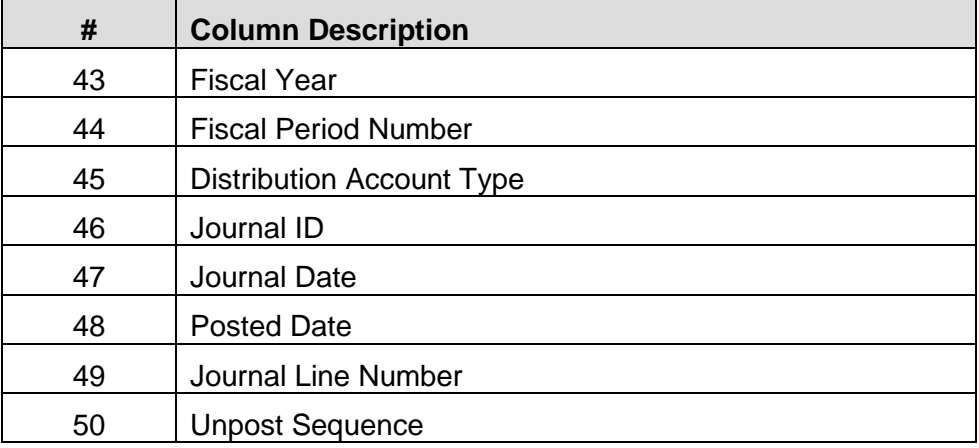